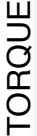

 $*$  Above the range = Abrupt, jerky motion.

**Ideal Range(Example Range Only)**

\*\* Not Enough power to boot up and pass the diagnostics routine.

\*\*\* Not enough power for the door to complete the move back to the Home Switch.

The Max Torque setting is incremented in values of 500 in the Main Menu by entering the Setup Mode. If required, the Setup Mode may be entered on bootup with the BYPASS MODE:

## 1. Turn off the power

2. Turn on the power and immediately hold down the Setup Mode Button. Continue holding the button until the screen shows MAIN MENU. Then release the button. The Red LED will remain on, indicating you are in Setup Mode.

This setting is used to calibrate the Maximum amount of torque the motor can be provided by the Motor Driver board. This value is unique to each door and Master **Controller** 

\* Abrupt jerky motion. On boot up, if the door moves in short, jerky motions, then the Max Torque is likely set too high for the door. Enter the Main Menu using the BYPASS MODE, reduce the Max Torque by 500. Exit Setup Mode, observe the bootup routine and repeat until the door operates in a smooth manner.

\*\* Not enough power to complete the bootup routine, resulting in error message Encoder Failed During the bootup stage. Enter the Main Menu using BYPASS MODE, raise the Max Torque 500, exit, observe and see if the door completes the bootup routine. Repeat if needed, adding 500 each time.

\*\*\* Not enough power to complete the motion back to the Home Switch. Each time the door retracts to the open position, the door edge should park within 1/8" to 1/16" of contacting the Home Switch button. If the gap is larger, assuming no offset has been entered, then the motor is needing more torque.